## Cheatography

## Vi Cheat Sheet by [claeswallin](http://www.cheatography.com/claeswallin/) via [cheatography.com/47215/cs/13567/](http://www.cheatography.com/claeswallin/cheat-sheets/vi)

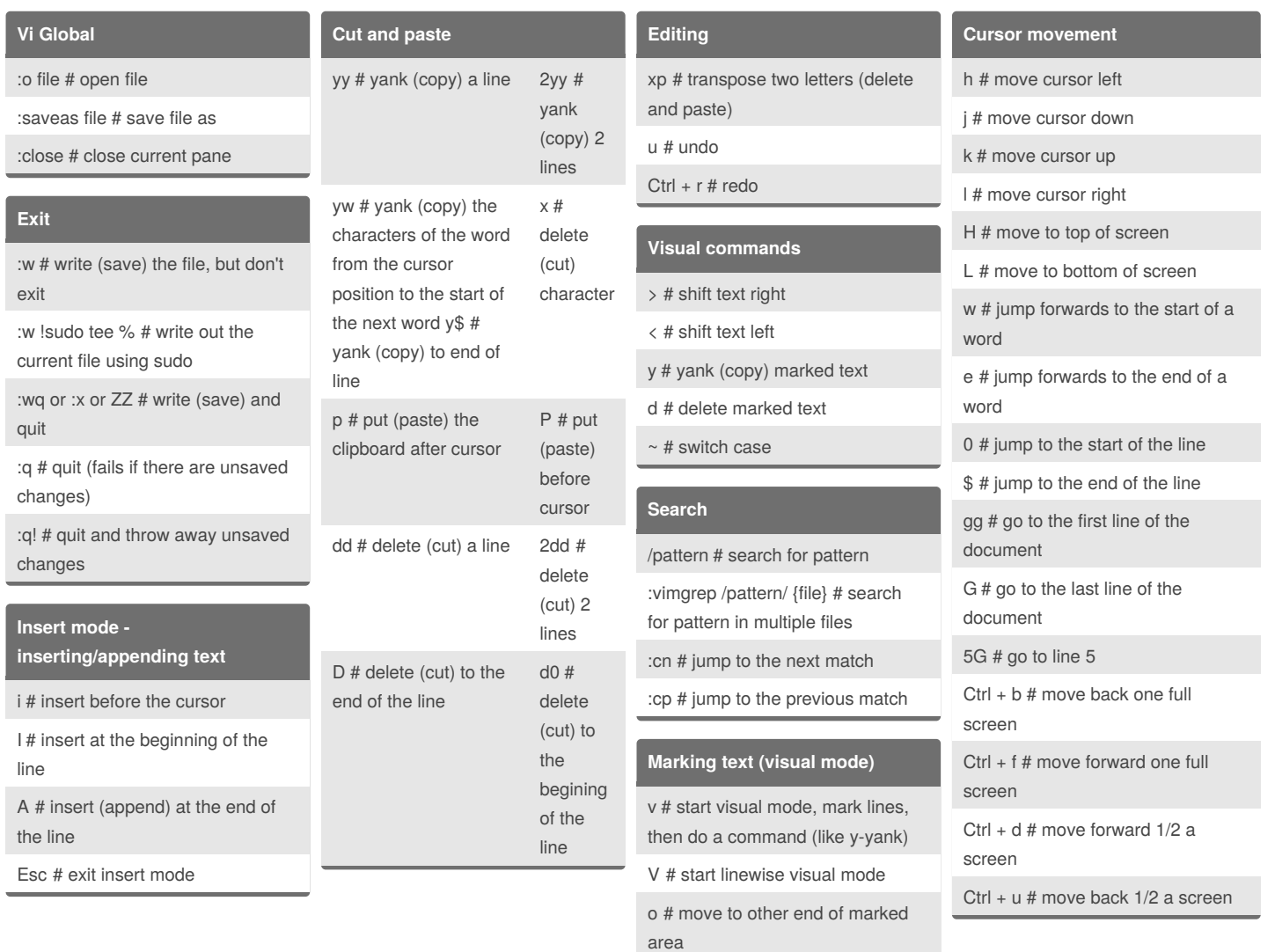

## By **claeswallin**

[cheatography.com/claeswallin/](http://www.cheatography.com/claeswallin/)

Not published yet. Last updated 16th November, 2017. Page 1 of 1.

Sponsored by **CrosswordCheats.com** Learn to solve cryptic crosswords! <http://crosswordcheats.com>